# Computational Parameters

Eric Tichansky, P.E., CFM

USACE, Institute for Water Resources, Hydrologic Engineering Center

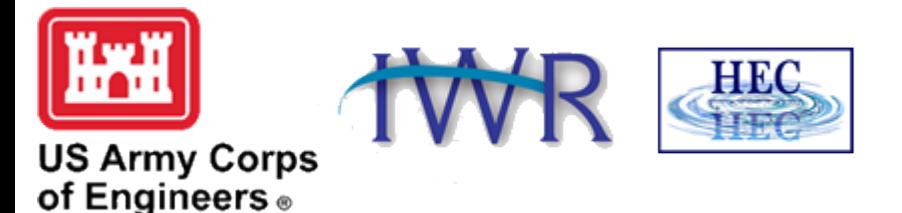

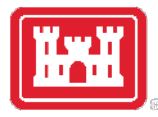

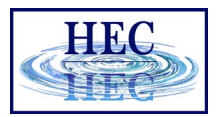

#### Overview

- Performing Computations
- Computation Options
	- 2D and 1D/2D
- 2D Cell Size Considerations
- Time Step Selection and Options

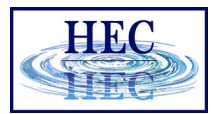

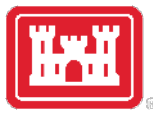

## Performing Computations

- Plan Data
- Programs to Run
- Simulation Window
- Computational Settings
	- Computation Timestep
	- Output Intervals
- Computation Options and Tolerances

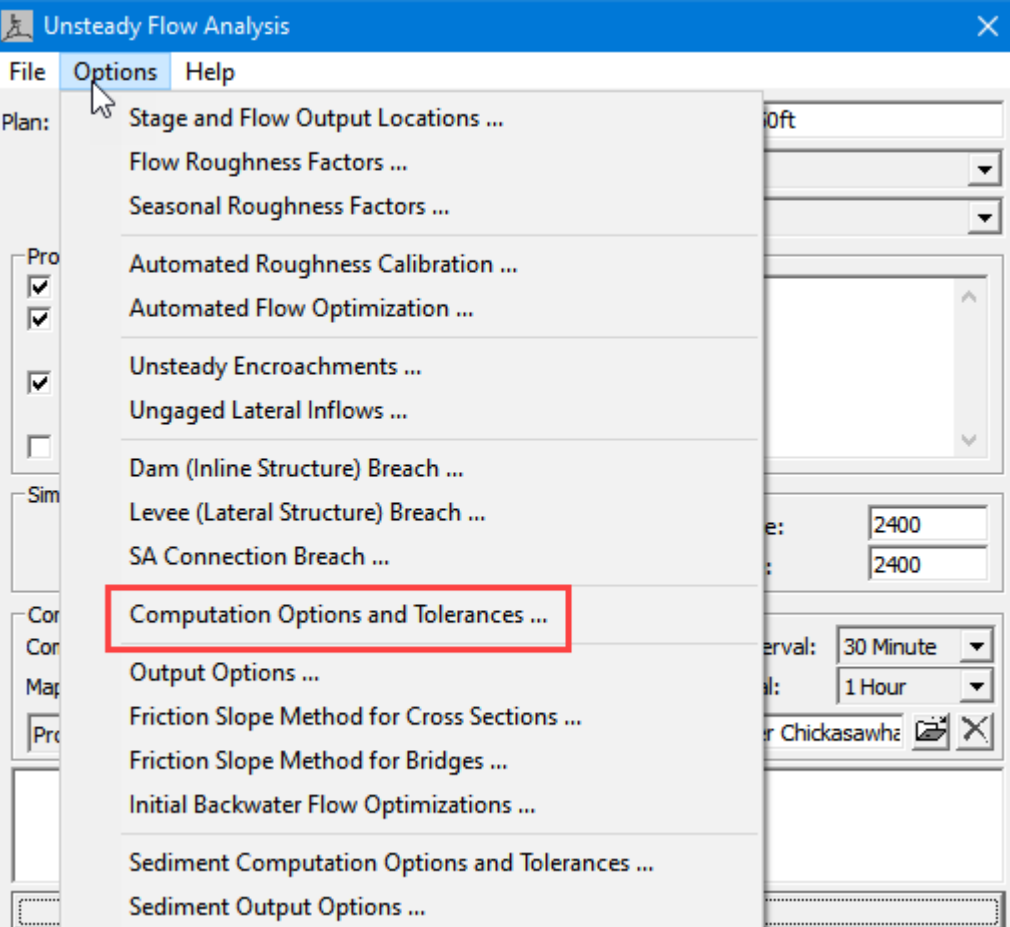

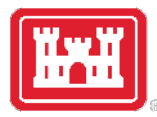

#### Order of Operations

- 1. Writing 1D Geometry
	- Bank Lines, Edge Lines (1D)
	- Interpolation Surface (1D)
- 2. 2D Geometry Preprocessor
	- Process 2D Cells and Faces
- 3. 1D Geometry Preprocessor
	- Hydraulic Tables for Cross Sections
- 4. Unsteady Flow Simulation
- 5. Post Processor (1D only)

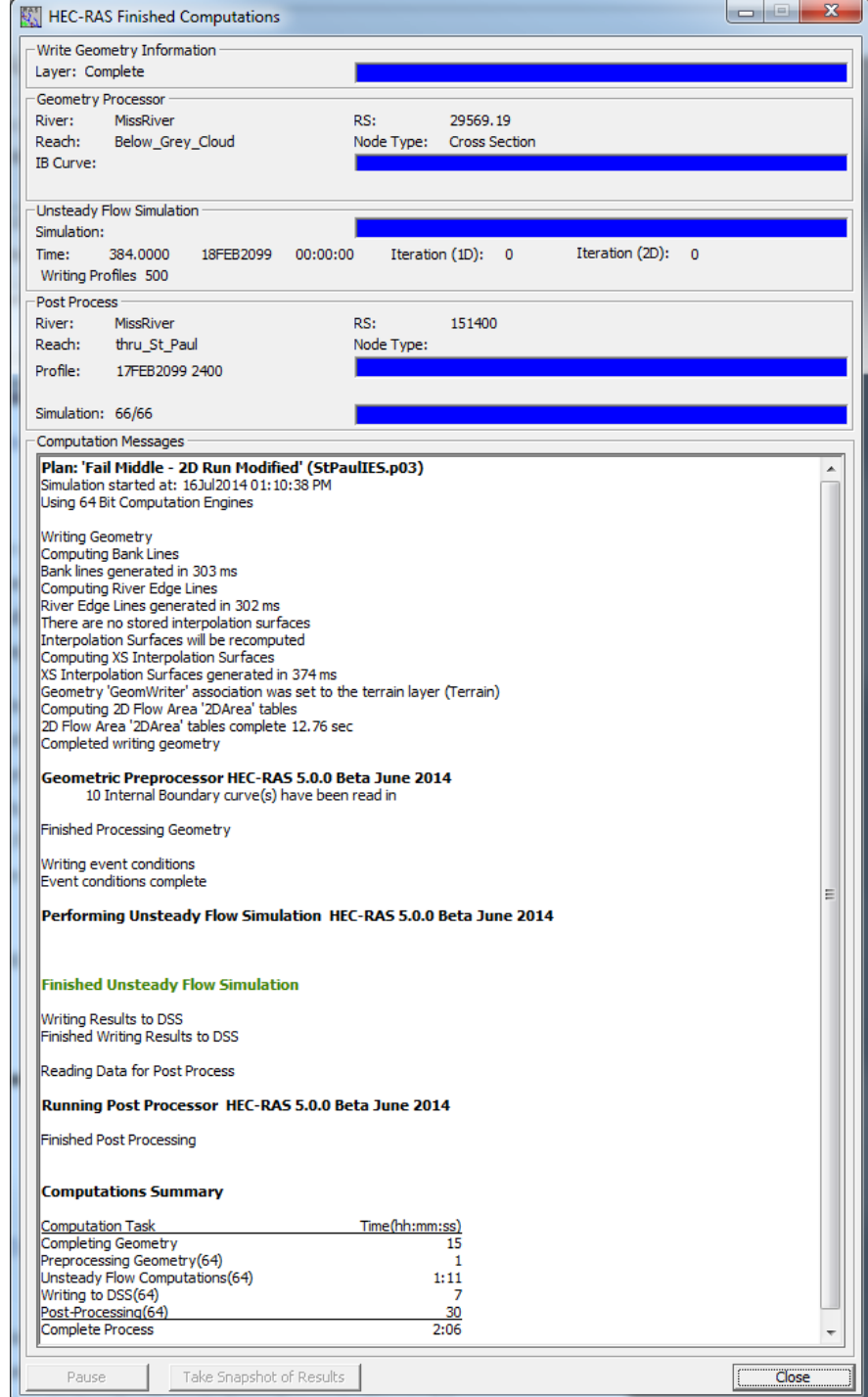

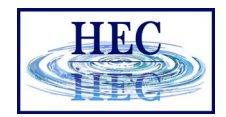

### 2D Computation Options Tab

- Defaults
- Column Per 2D Flow Area

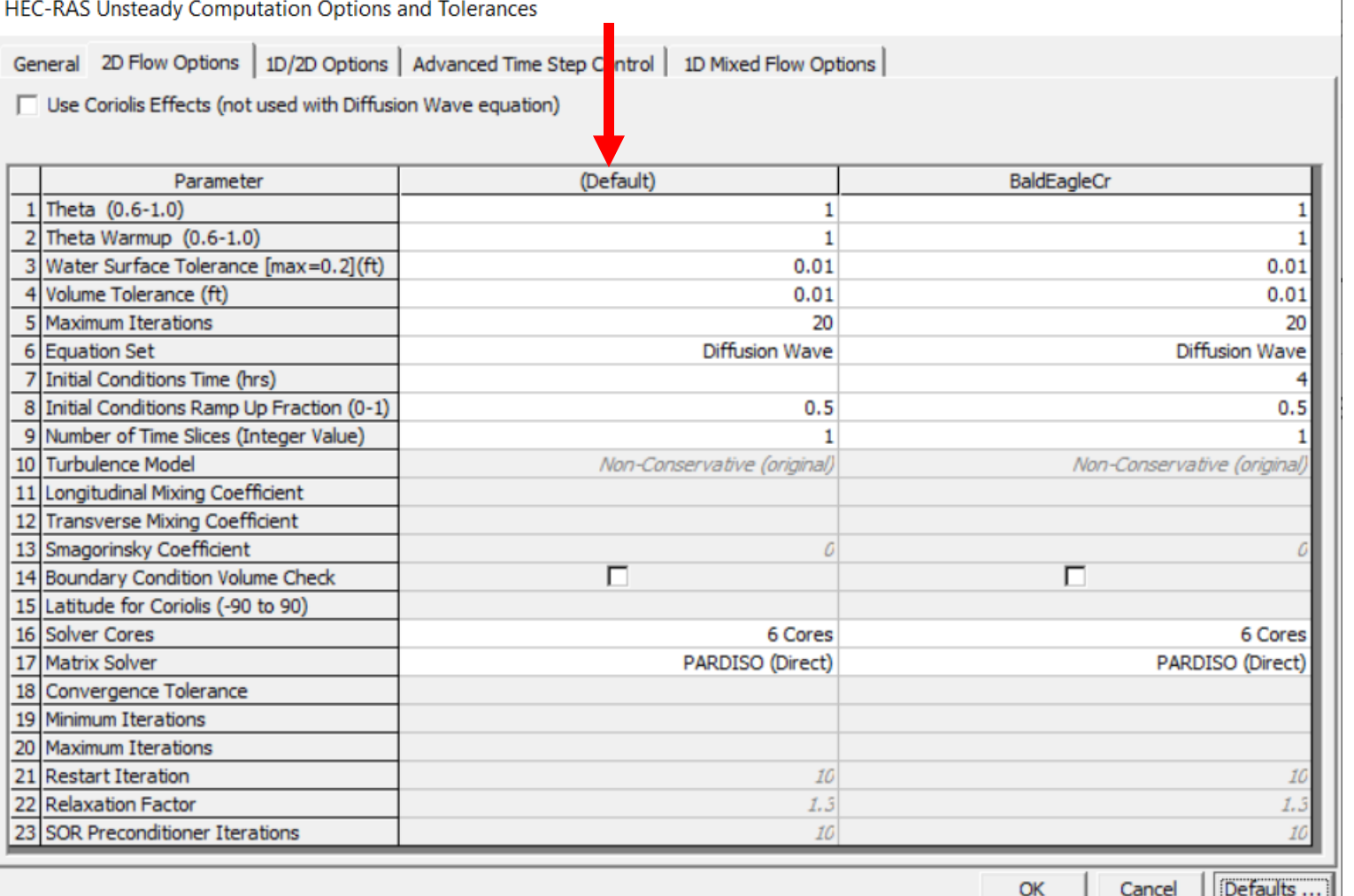

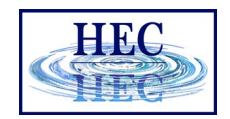

#### General 2D Computation Options

- Theta
- Theta Warmup
- Water Surface Tol
- Volume Tolerance
- Max Iterations

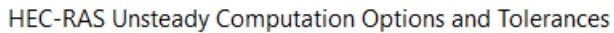

General 2D Flow Options | 1D/2D Options | Advanced Time Step Control | 1D Mixed Flow Options |

□ Use Coriolis Effects (not used with Diffusion Wave equation)

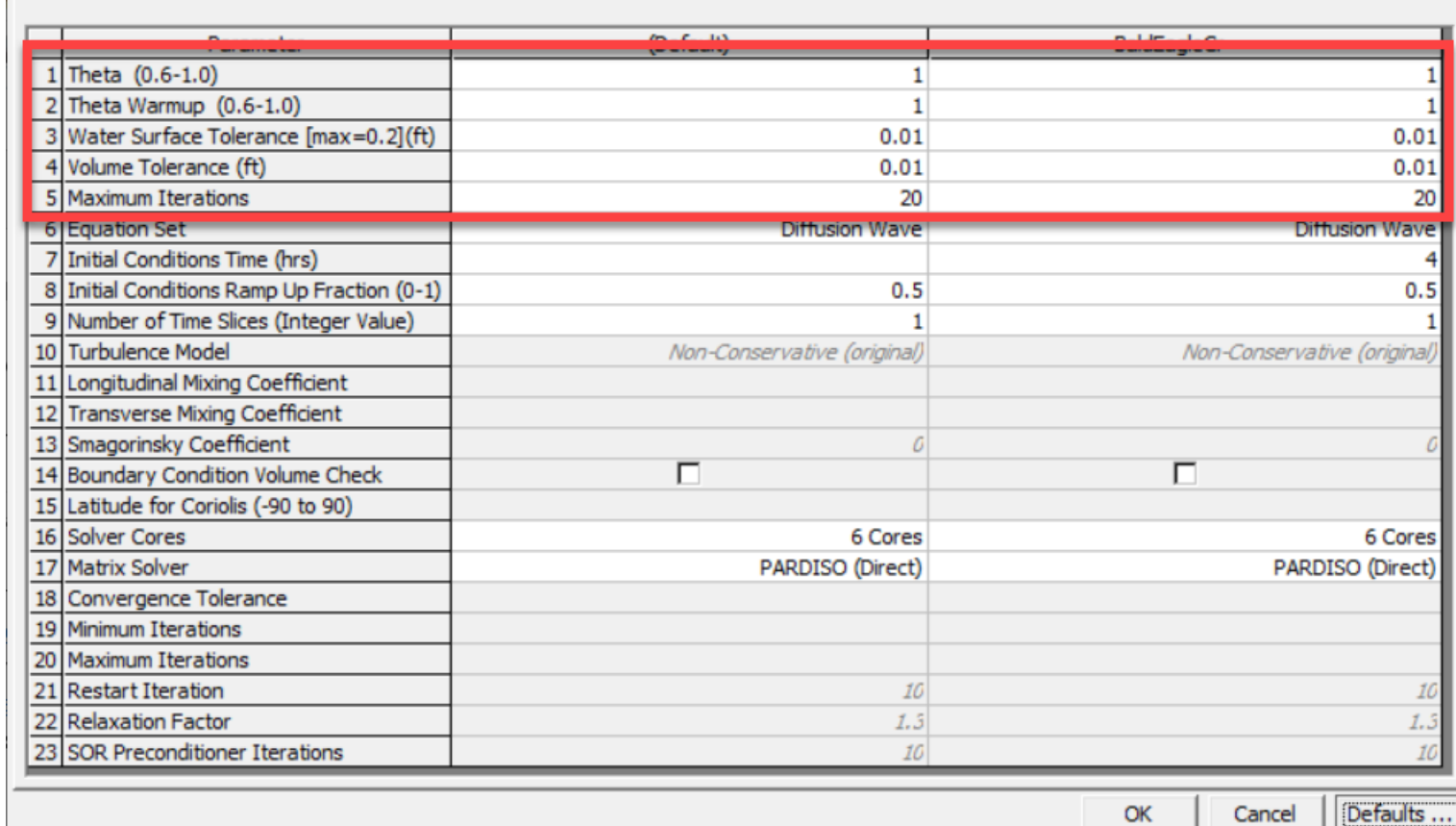

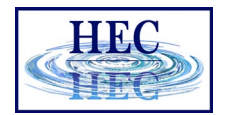

#### 2D Equation Set

- Diffusion Wave
- Shallow Water Eqn (faster)
- Shallow Water Eqn (conservative)
- Local Inertial Approx (LIA)

HEC-RAS Unsteady Computation Options and Tolerances

General 2D Flow Options | 1D/2D Options | Advanced Time Step Control | 1D Mixed Flow Options |

□ Use Coriolis Effects (not used with Diffusion Wave equation)

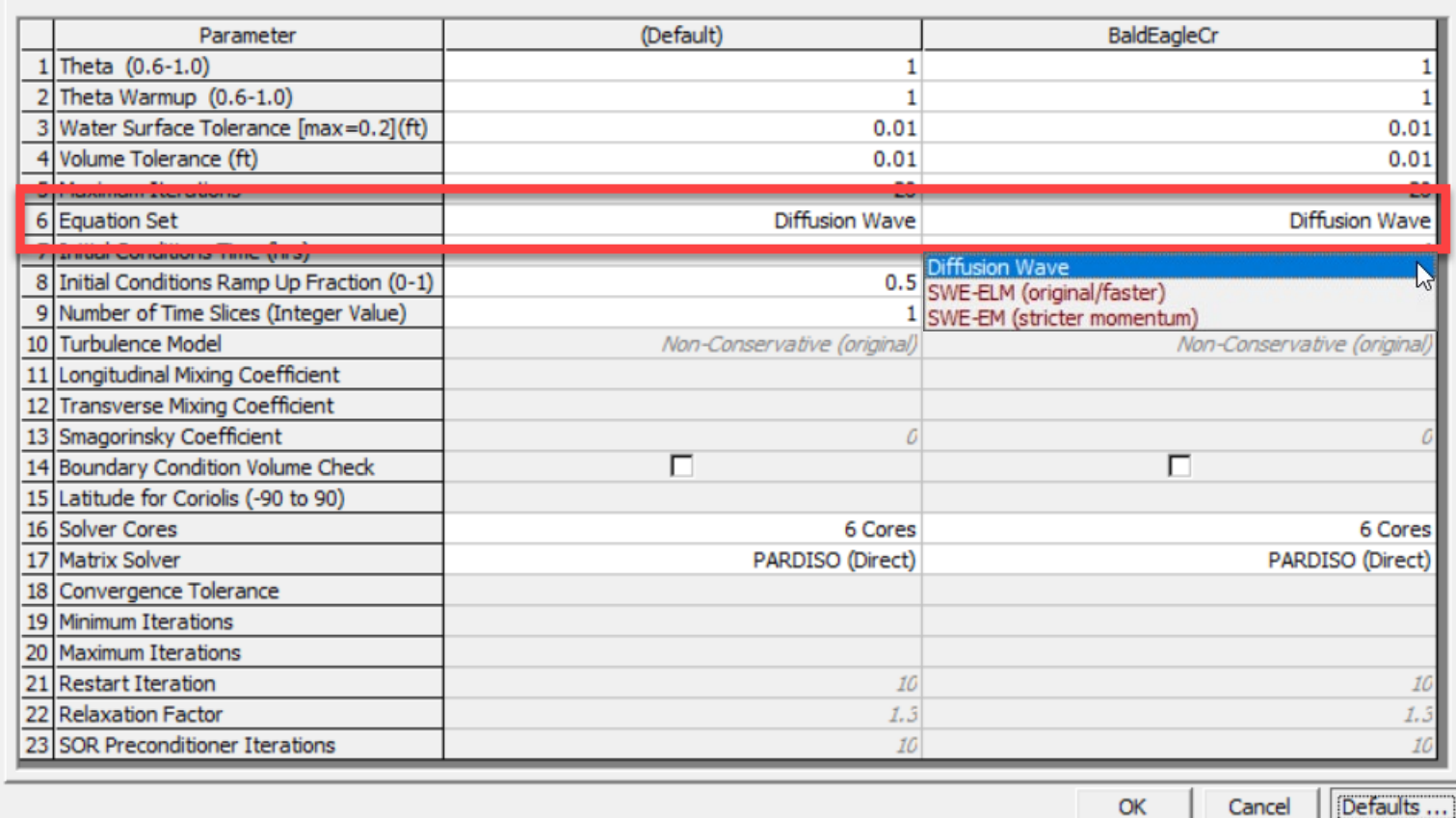

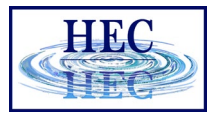

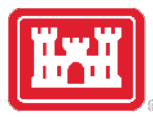

### 2D Initial Conditions

- Time allowed for each 2D area to compute an initial water surface
- Initial flows and stages can be ramped up during initial conditions

#### **HEC-RAS Unsteady Computation Options and Tolerances**

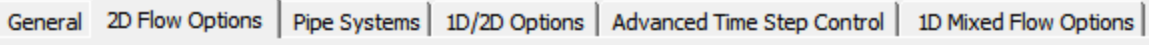

 $\Box$  Use Coriolis Effects (not used with Diffusion Wave equation)

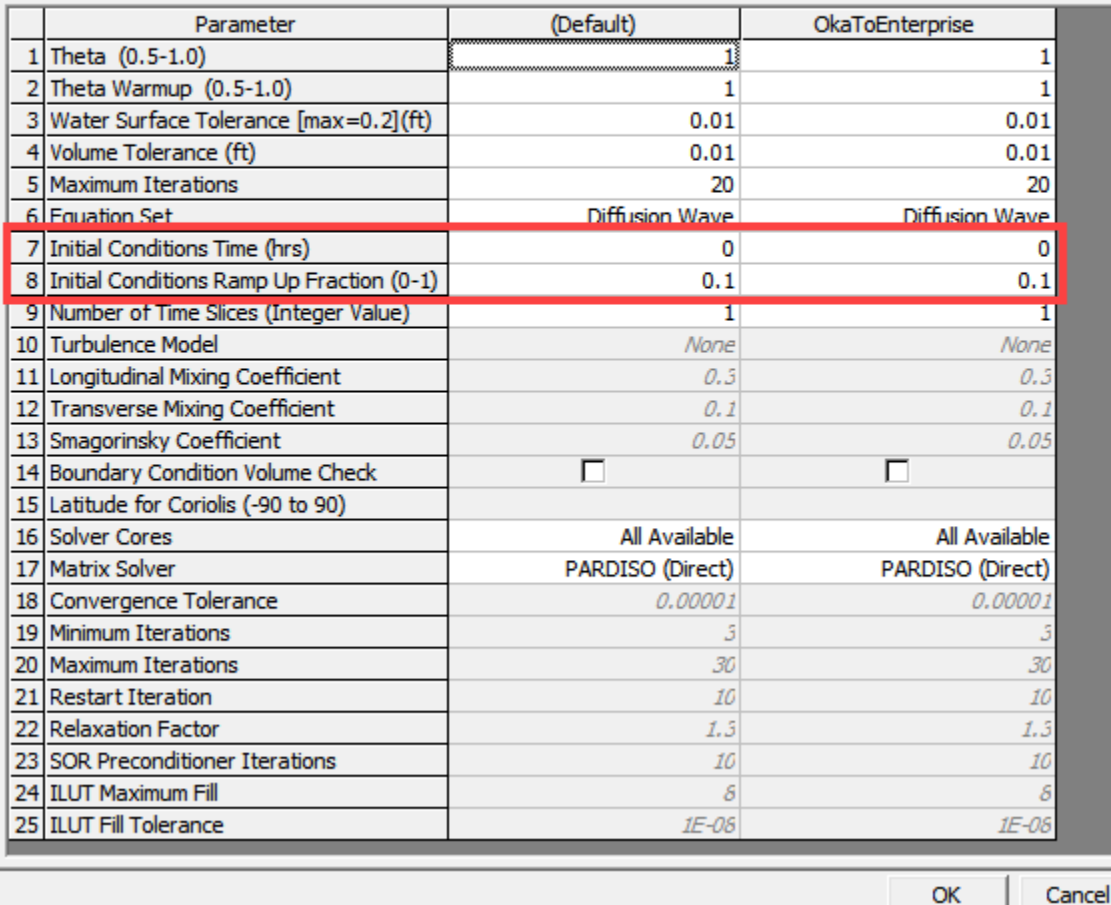

#### **Hall** 2D Initial Conditions Warm Up in Progress

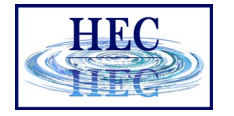

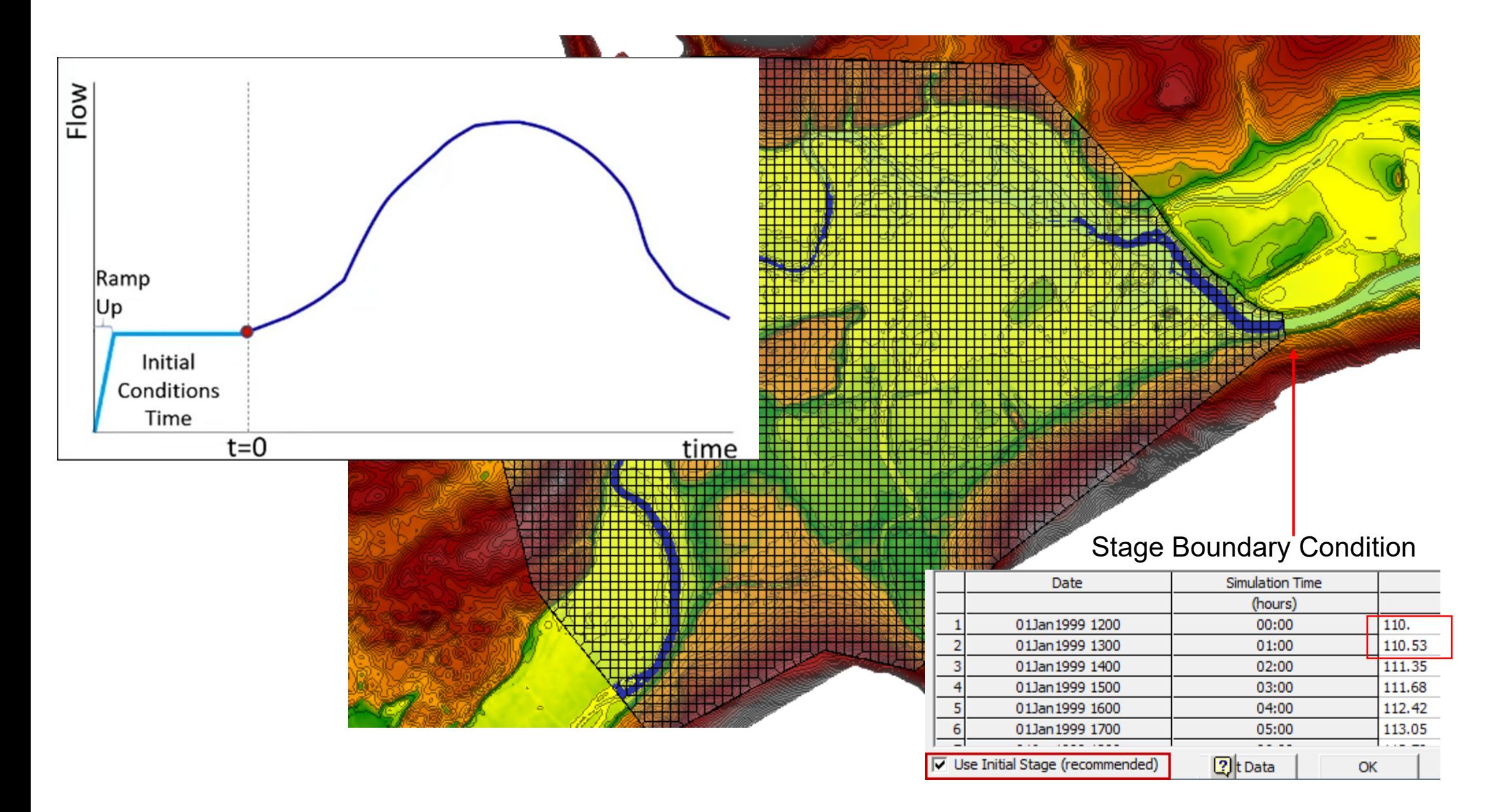

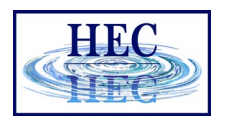

# 1D/2D Warm Up Period

- Hold all the BC's constant, allow the model to stabilize
- Runs after 2D Initial Conditions Period
- Duration specified as number of time steps
- Time step is optional

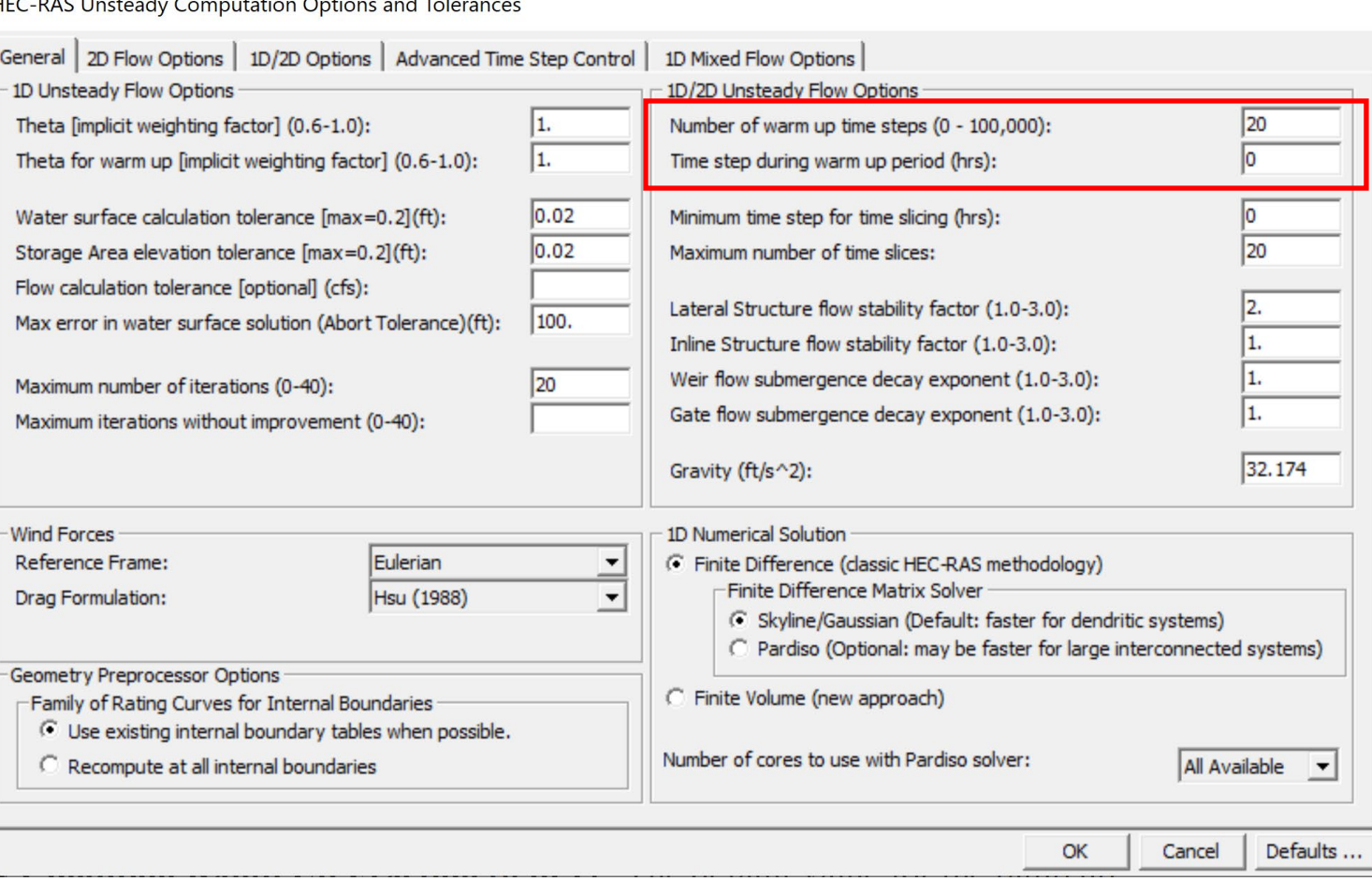

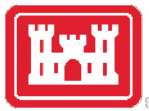

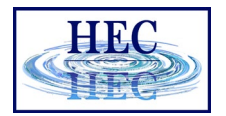

#### 1D/2D Modeling Computational Time Step

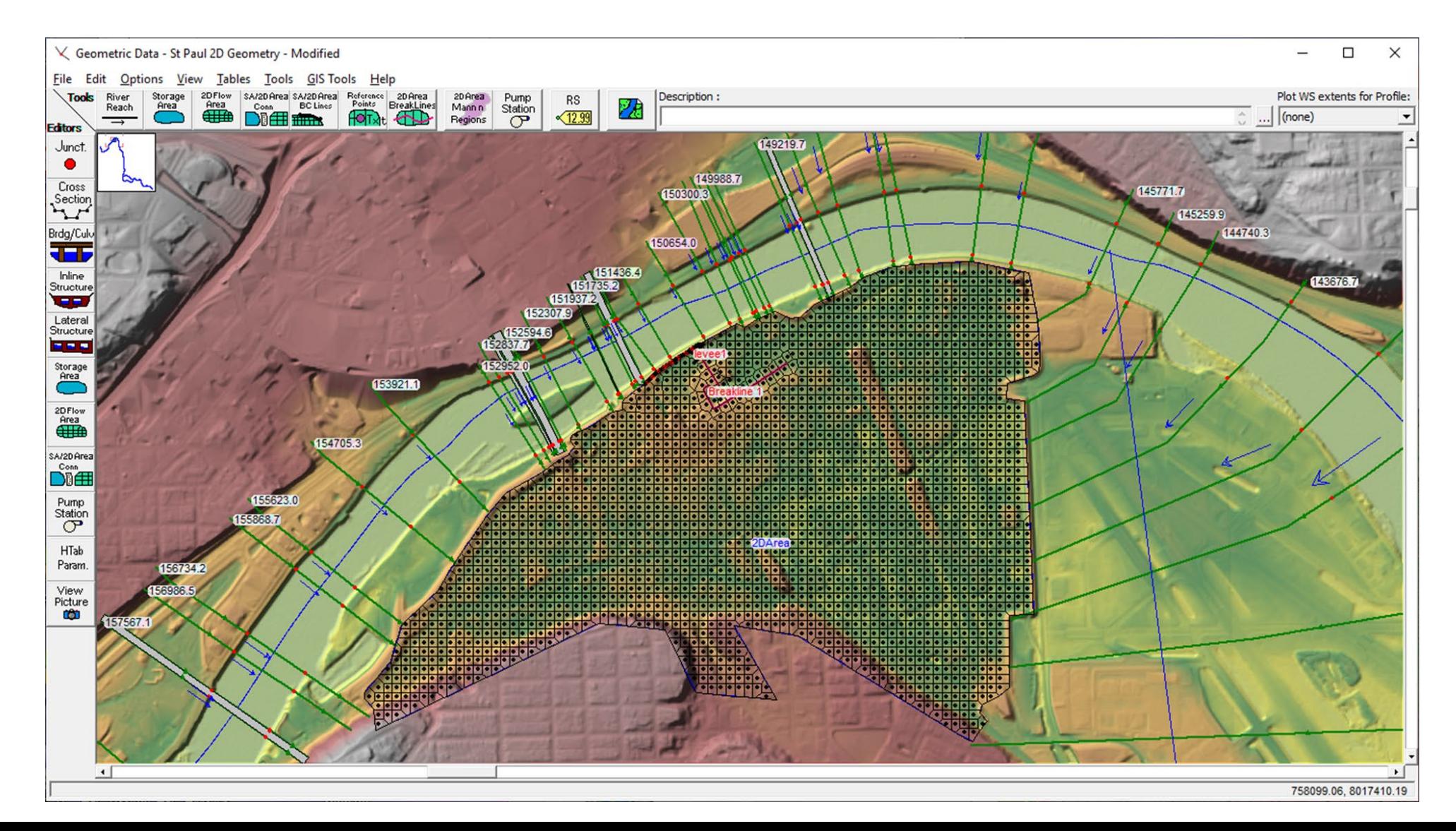

13

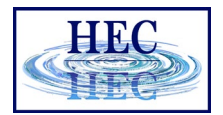

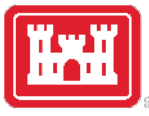

## 2D Time Slicing

• Use fraction of computation interval HEC-RAS Unsteady Computation Options and Tolerances

General 2D Flow Options | 1D/2D Options | Advanced Time Step Control | 1D Mixed Flow Options |

□ Use Coriolis Effects (not used with Diffusion Wave equation)

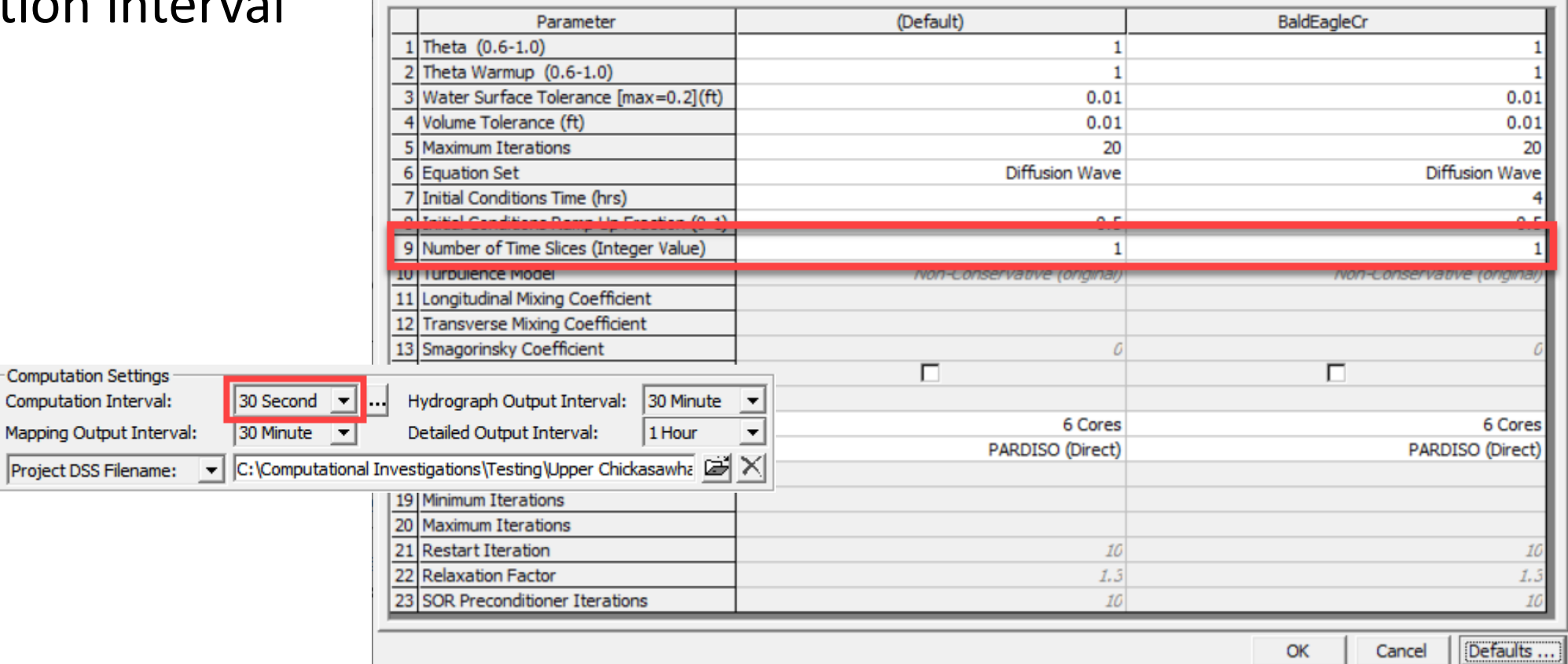

14

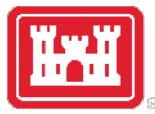

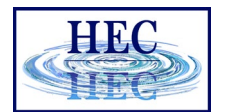

#### 1D/2D Iterations Option

- Monitors WSEL and Flow Tolerance at boundaries
- Iterates the 1D and 2D domain until tolerances are met
- Off by default (0 iterations)

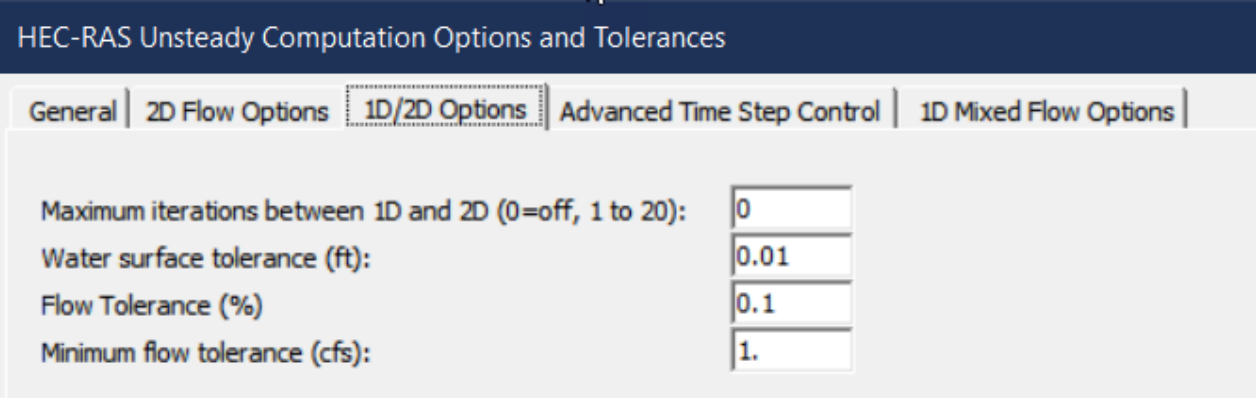

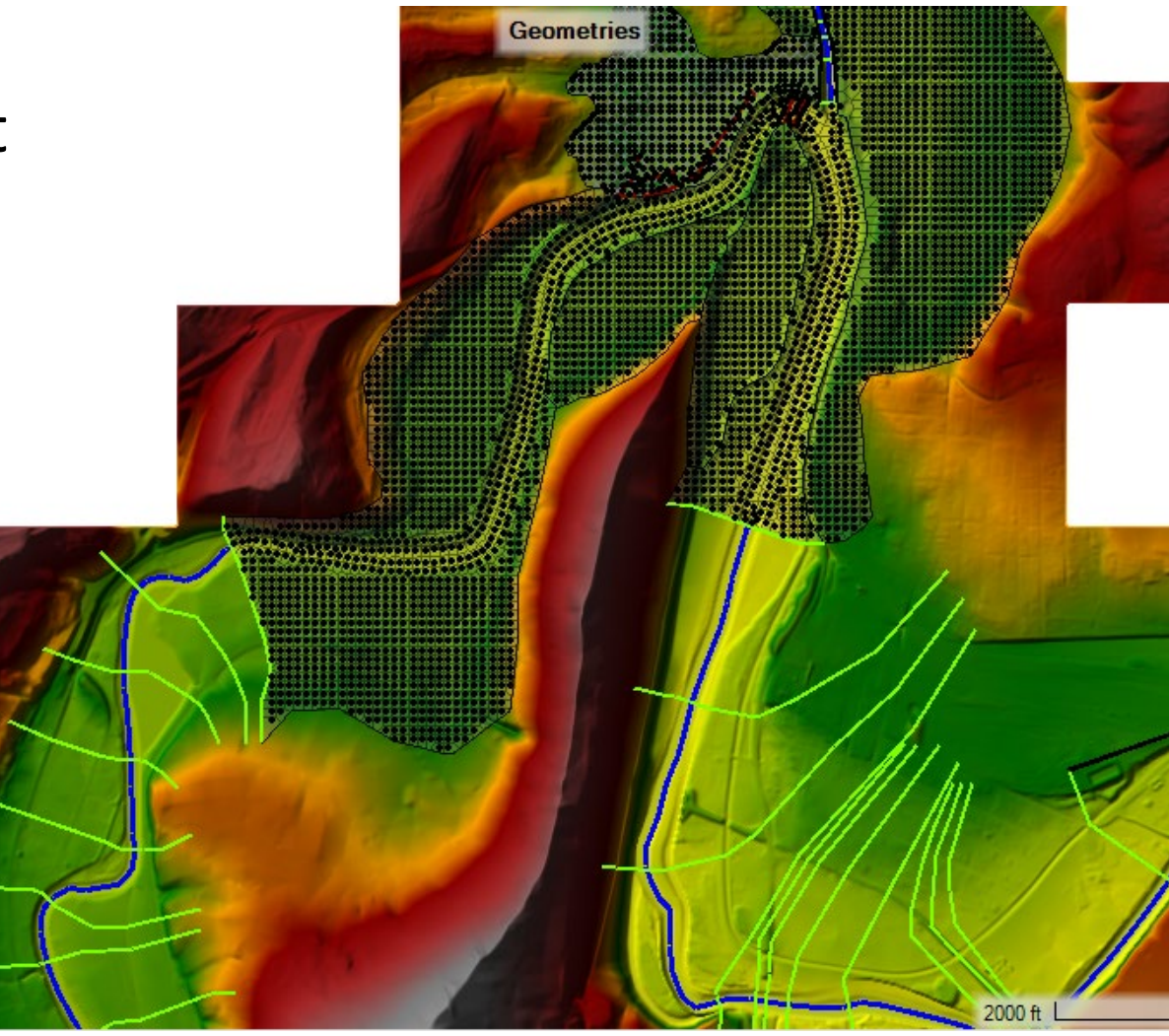

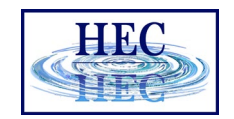

#### 2D Boundary Condition Volume Check

- Boundary Condition Volume Check
- Checks if enough volume is available to satisfy flow rate leaving

**HEC-RAS Unsteady Computation Options and Tolerances** 

General 2D Flow Options | 1D/2D Options | Advanced Time Step Control | 1D Mixed Flow Options |

□ Use Coriolis Effects (not used with Diffusion Wave equation)

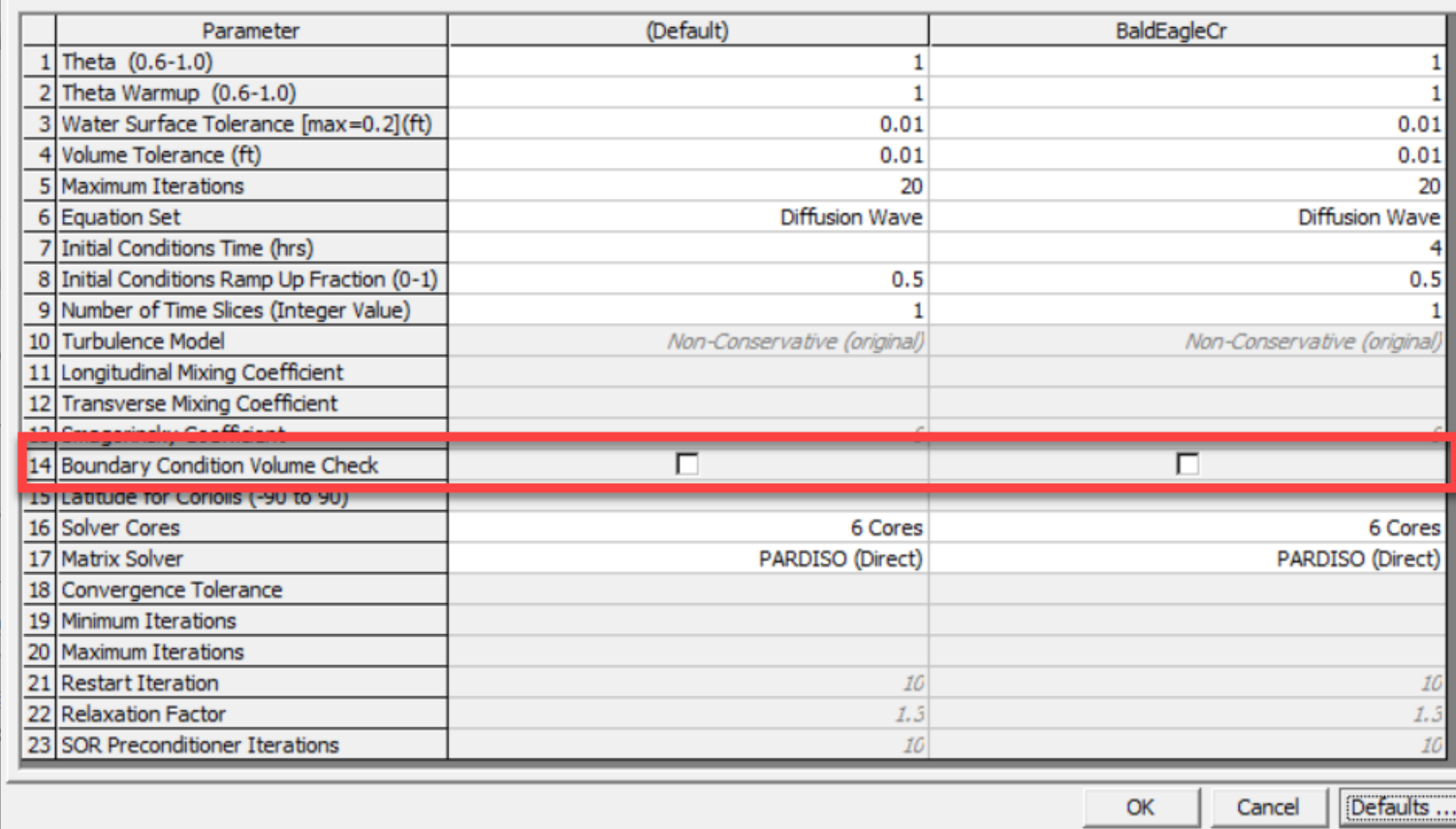

16

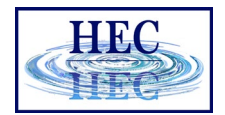

#### 2D Solver Cores

• Number of Cores

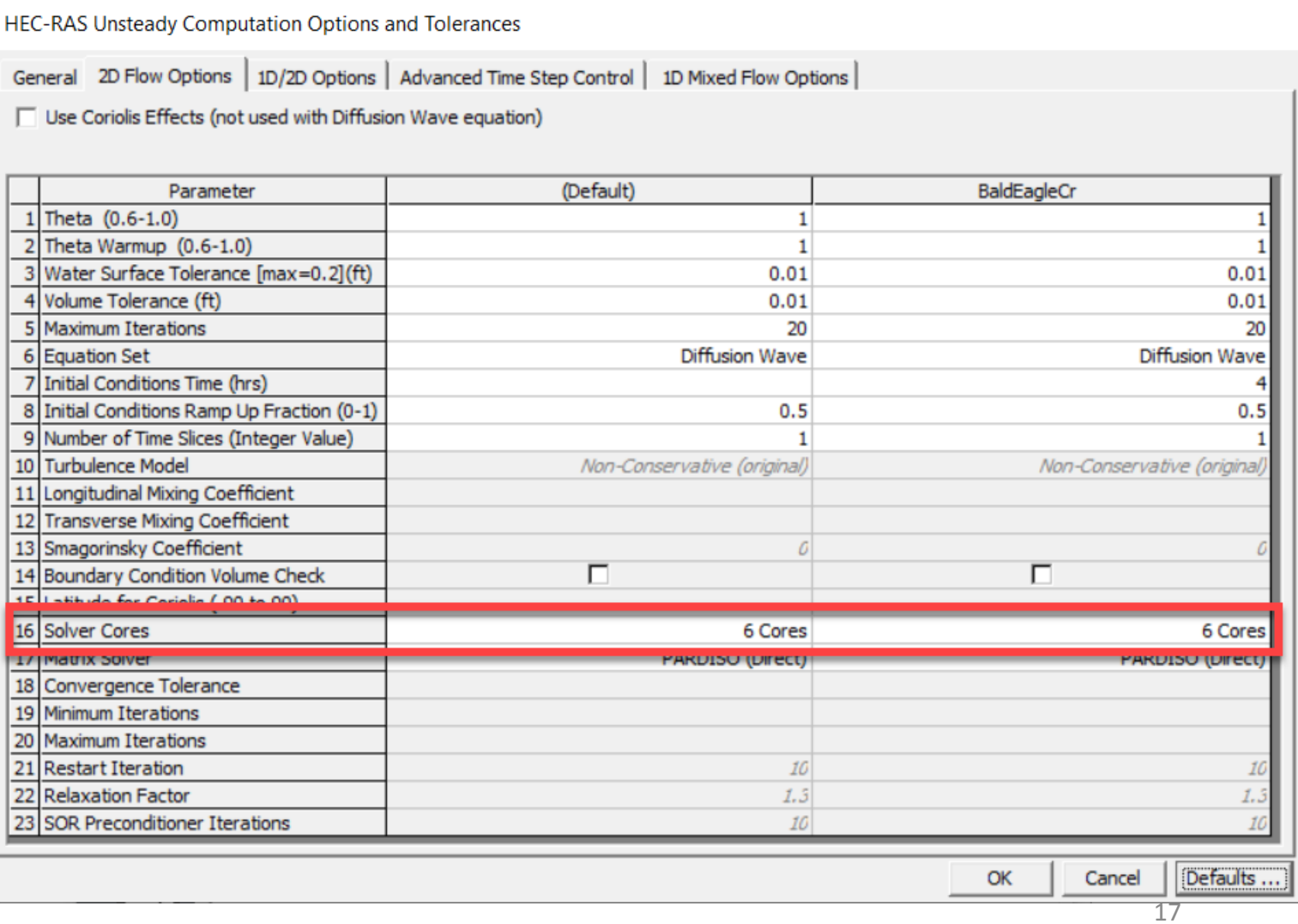

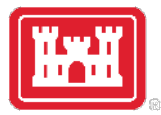

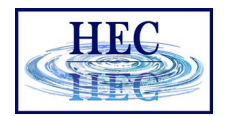

#### Processing Time vs Number of Cores

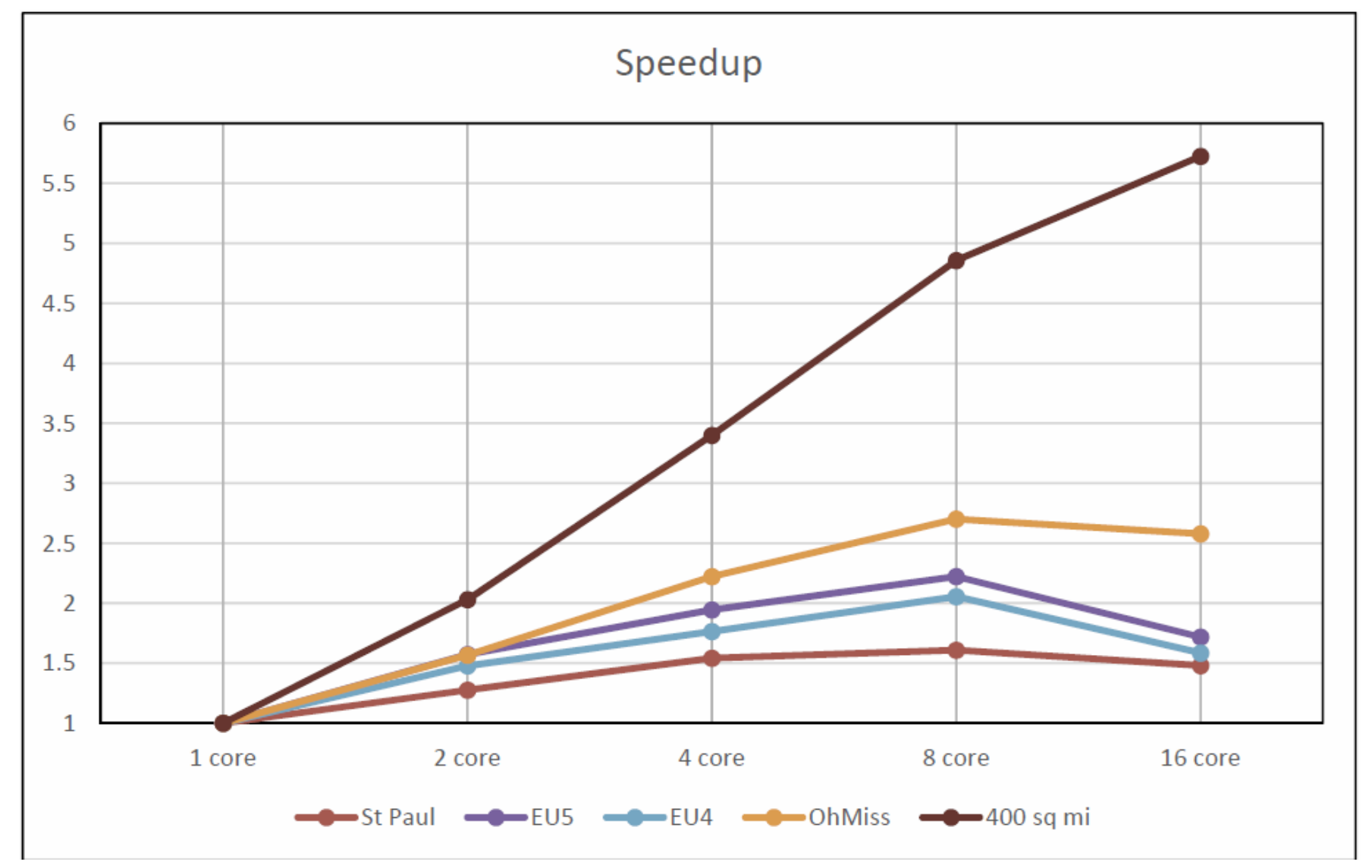

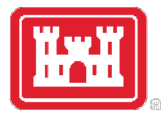

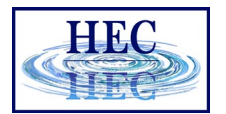

#### Mesh Cell Size

- Mesh Cell size determination is based on
	- Land surface features of the Terrain
		- Faces control water movement
	- Water Surface Slope
		- Capturing localized effects in model requires smaller cell sizes (analogous to cross section spacing for rapidly varied flow).
	- Velocity
- Start with a "large" cell size and refine the model through iteration
- Always test different cell sizes to see what affect they have on water surfaces and velocities

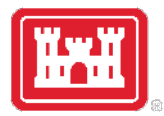

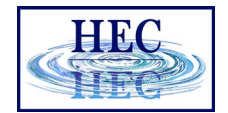

#### Time Step Selection

- Time Step selection will be based on the size of the grid cells and velocity of water in the cells.
- Dependent on Equation Set selected
	- Diffusion Wave approximation
	- Full Shallow Water Equations

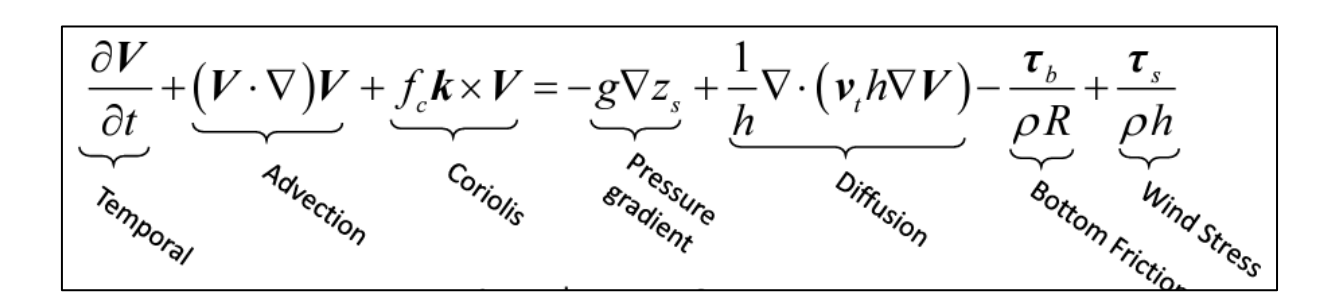

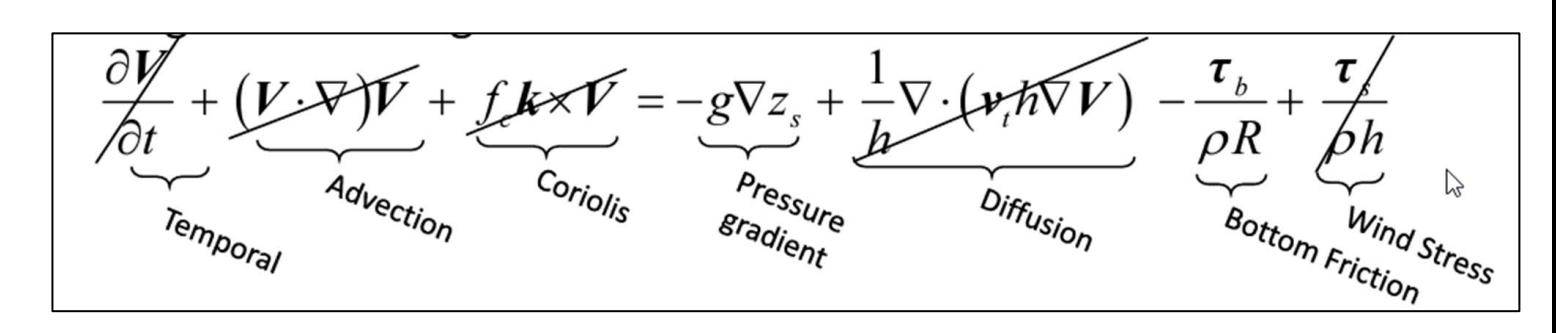

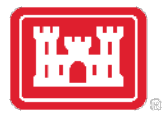

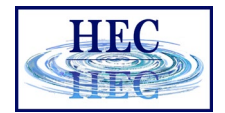

#### Courant Number and Timestep

- Full Shallow Water Equations
	- Experience shows, max  $C = 3.0$
- Diffusion Wave Approximation

 $\mathsf{C}$ 

• Experience shows, max  $C = 5.0$ 

$$
= 1
$$

- Velocity of the Flood Wave (ft/s)  $\vee$ Ξ
- $\Lambda$ T Computational Time Step (seconds) Ξ
- The average Cell size (ft) ΔΧ Ξ

$$
C = \frac{V * \Delta T}{\Delta X} \le 1.0
$$

$$
C = \frac{V * \Delta T}{\Delta X} \le 2.0
$$

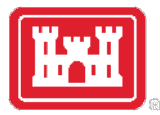

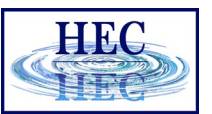

#### Variable Time Step

- Reduce time step to improve accuracy
- Increase time step to reduce computation times

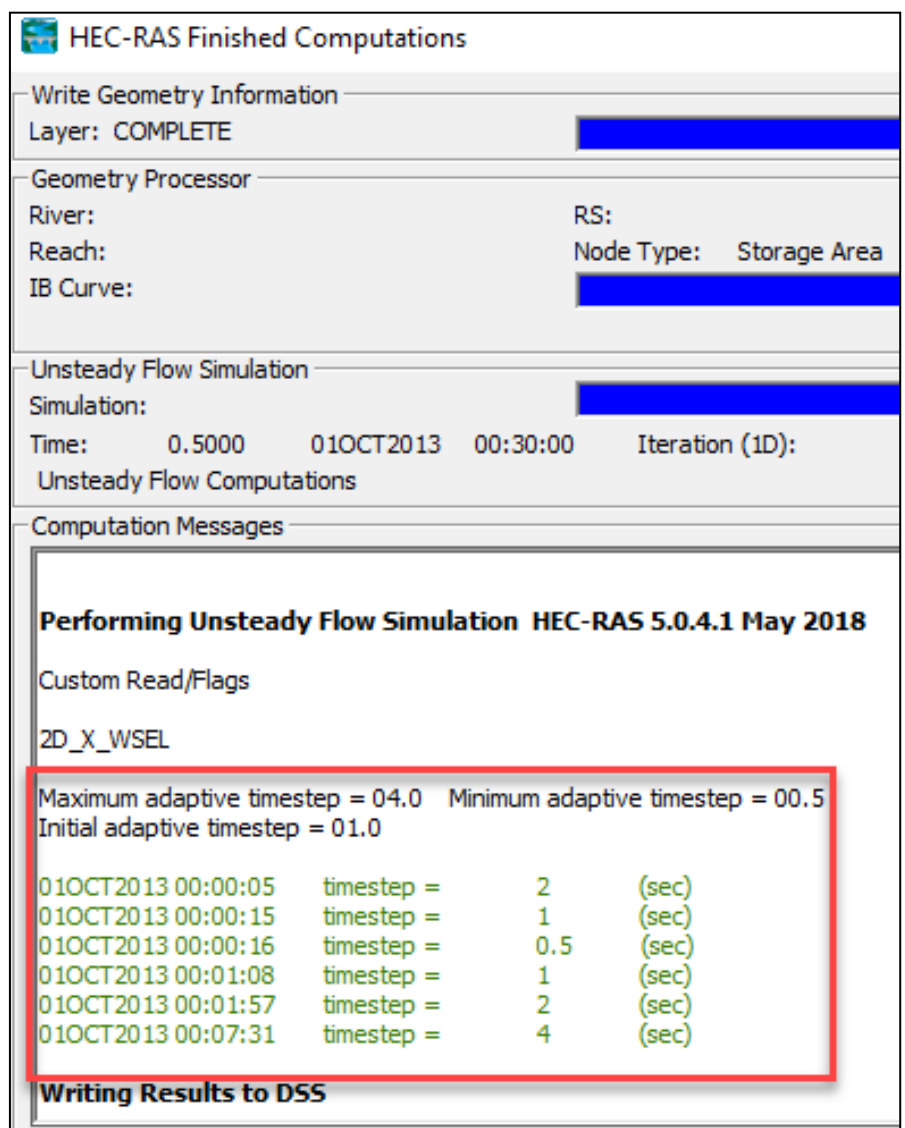

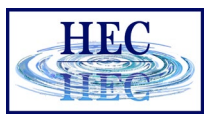

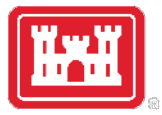

#### Variable Time Step Options

- Fixed Time Step (default)
- Adjust Time Step Based on
	- Courant Number (adaptive)
	- Date/Time and a Time step divisor

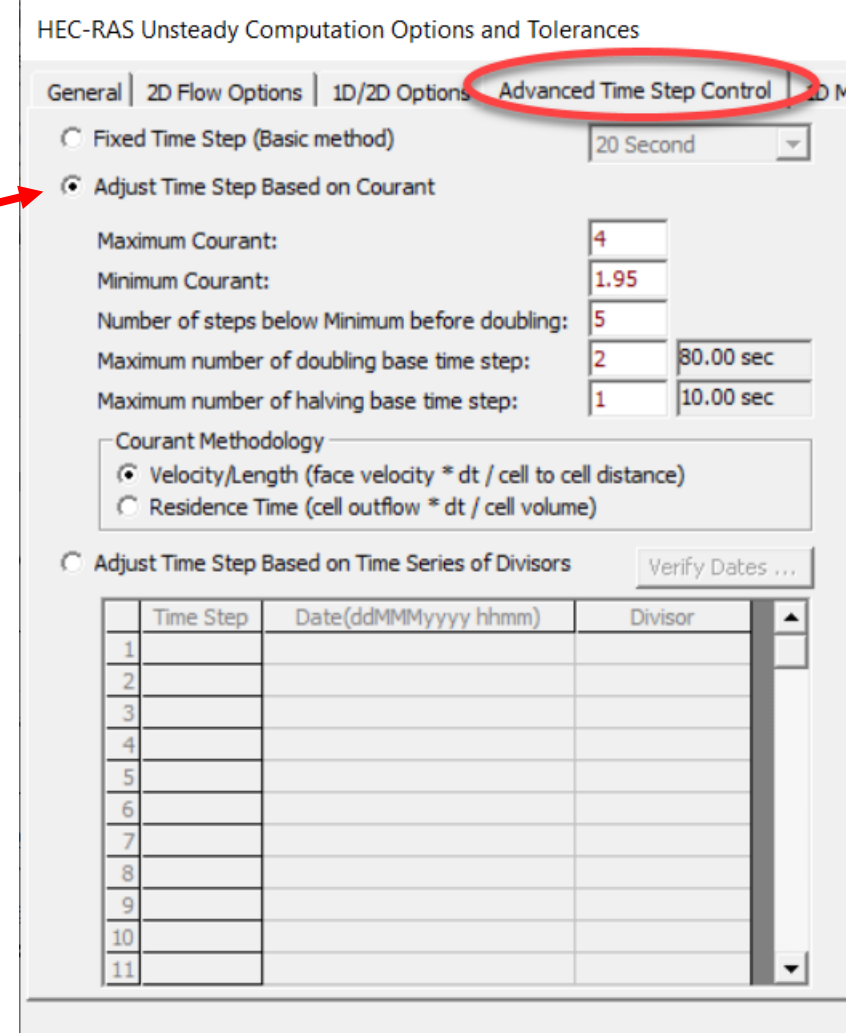

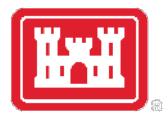

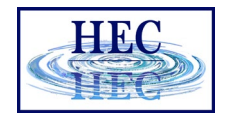

#### Adaptive Time Step

- Maximum Courant before halving time step
- Minimum Courant before doubling time step
	- **Min < ½ Max !**
- Number of steps before doubling
- Maximum number of doubling
- Maximum number of halving
- Courant (default) or Residence Time

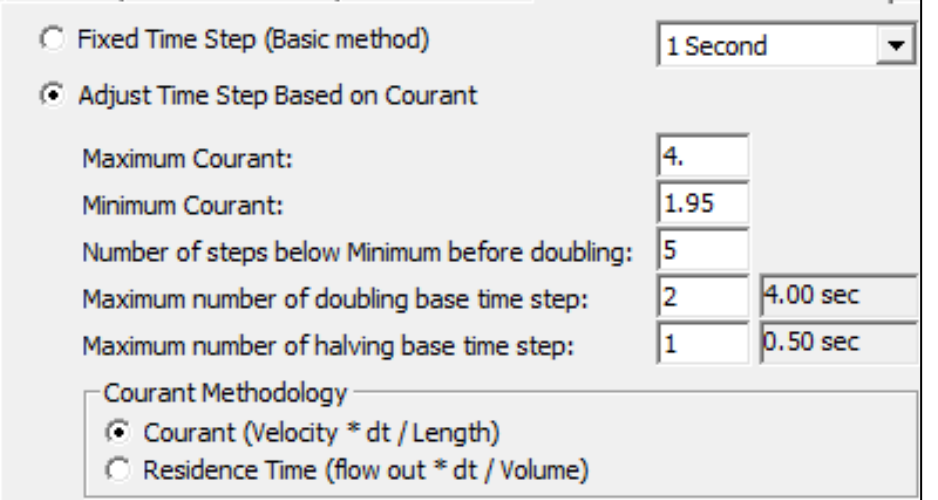

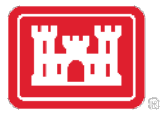

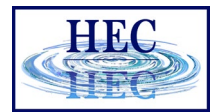

#### More Resources

#### • **https://www.youtube.com/watch?v=kcBrOML3iS0**

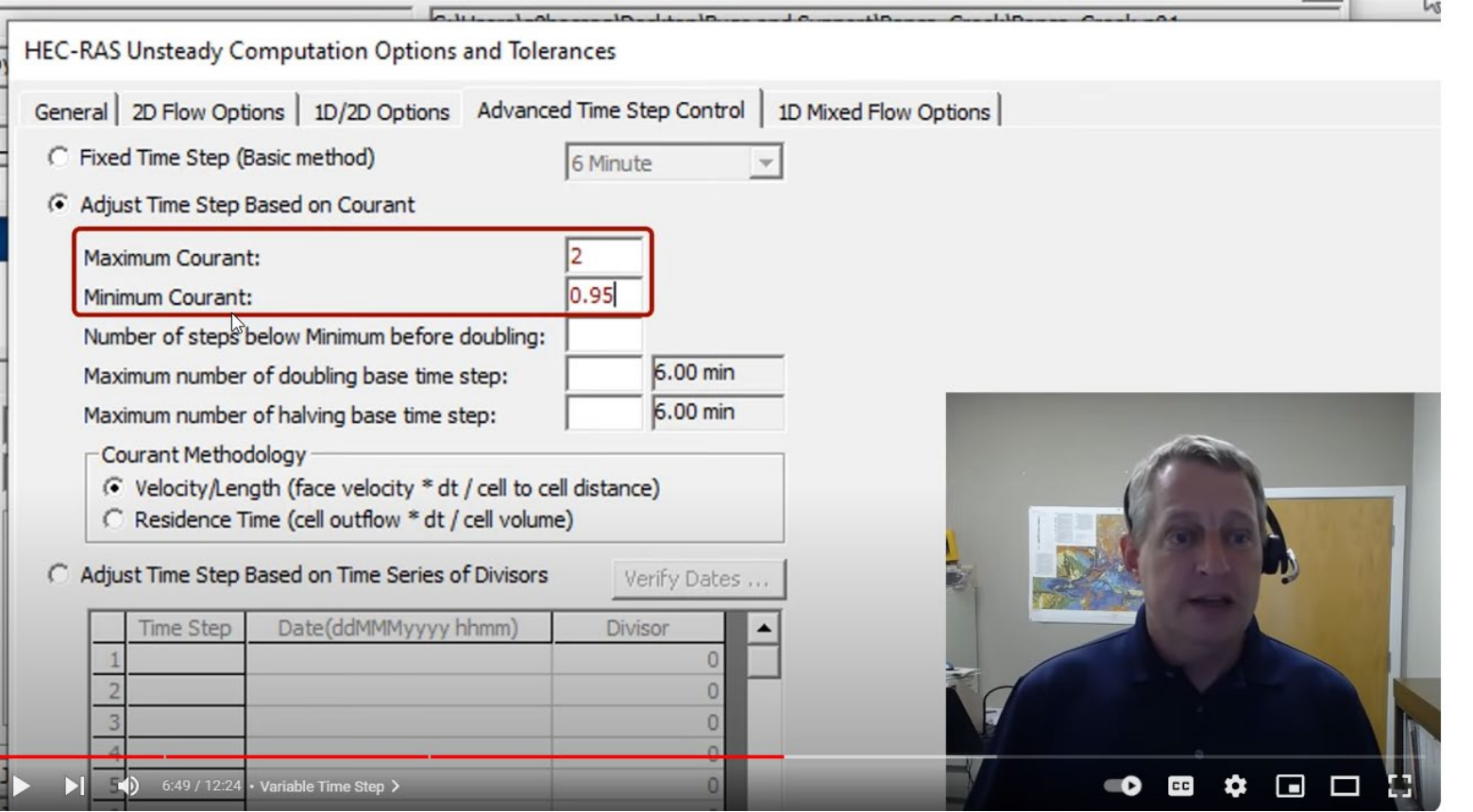

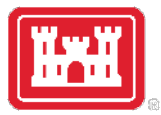

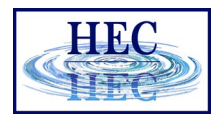

#### Mapping Output Interval

• Adaptive time step is always integer interval of Mapping Output Interval, so Unsteady may need to adjust base Computation Interval

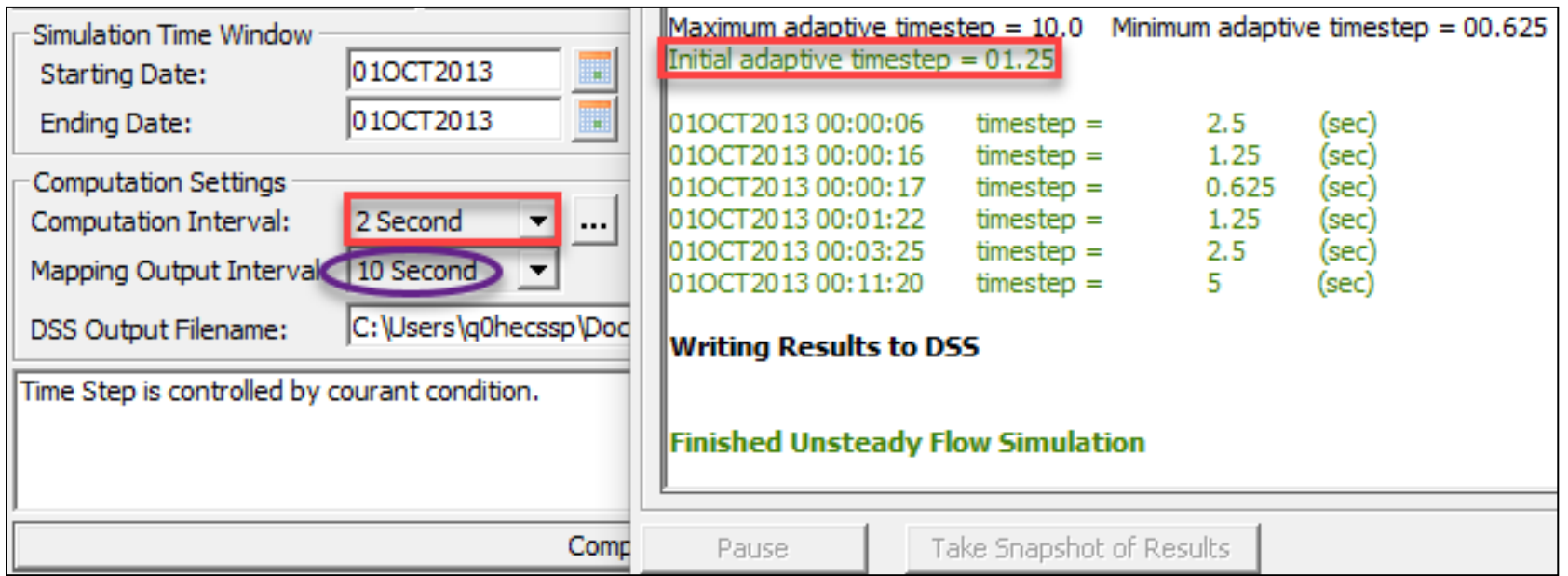

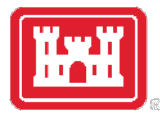

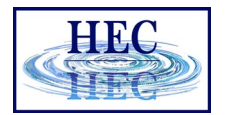

#### Time Series of Divisors

- Control time step length by date
- Enter integer halving divisor to reduce time step

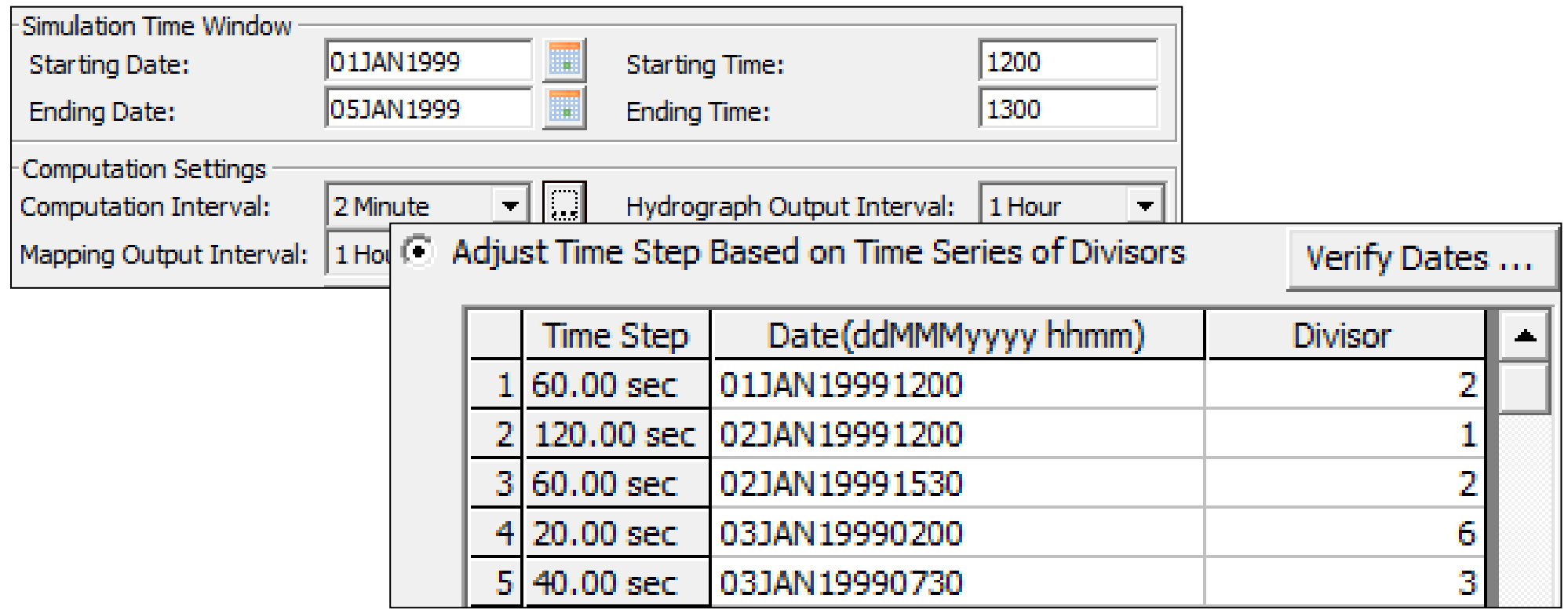

# Questions?

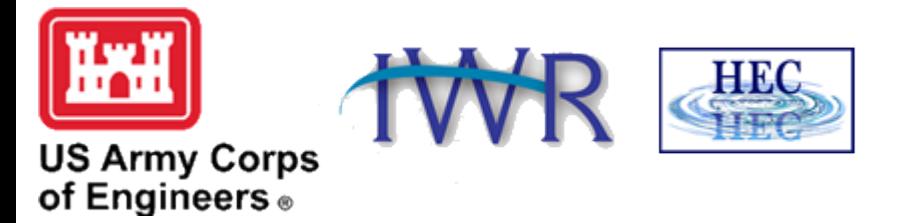